# **A peer-reviewed version of this preprint was published in PeerJ on 2 January 2017.**

[View the peer-reviewed version](https://doi.org/10.7717/peerj-cs.103) (peerj.com/articles/cs-103), which is the preferred citable publication unless you specifically need to cite this preprint.

Meurer A, Smith CP, Paprocki M, Čertík O, Kirpichev SB, Rocklin M, Kumar A, Ivanov S, Moore JK, Singh S, Rathnayake T, Vig S, Granger BE, Muller RP, Bonazzi F, Gupta H, Vats S, Johansson F, Pedregosa F, Curry MJ, Terrel AR, Roučka Š, Saboo A, Fernando I, Kulal S, Cimrman R, Scopatz A. 2017. SymPy: symbolic computing in Python. PeerJ Computer Science 3:e103 <https://doi.org/10.7717/peerj-cs.103>

# **SymPy: Symbolic Computing in Python**

 $_{\rm z}$  Aaron Meurer $^{\rm 1}$ , Christopher P. Smith $^{\rm 2}$ , Mateusz Paprocki $^{\rm 3}$ , Ondřej Čertík $^{\rm 4}$ ,

 $\cdot$  Sergey B. Kirpichev<sup>5</sup>, Matthew Rocklin<sup>6</sup>, AMiT Kumar<sup>7</sup>, Sergiu Ivanov<sup>8</sup>,

- $_4$  Jason K. Moore<sup>9</sup>, Sartaj Singh<sup>10</sup>, Thilina Rathnayake<sup>11</sup>, Sean Vig<sup>12</sup>, Brian
- $\mathbf{s}$  E. Granger $^{13}$ , Richard P. Muller $^{14}$ , Francesco Bonazzi $^{15}$ , Harsh Gupta $^{16}$ ,
- **Shivam Vats**17**, Fredrik Johansson**18**, Fabian Pedregosa**<sup>19</sup> **, Matthew J.**
- $\sigma$  Curry<sup>20</sup>, Andy R. Terrel $^{21}$ , Štěpán Roučka $^{22}$ , Ashutosh Saboo $^{23}$ , Isuru
- **Fernando**24**, Sumith Kulal**25**, Robert Cimrman**26**, and Anthony Scopatz**<sup>27</sup>
- 1 **University of South Carolina, Columbia, SC 29201 [\(asmeurer@gmail.com\)](mailto:asmeurer@gmail.com).**
- 2 **Polar Semiconductor, Inc., Bloomington, MN 55425 [\(smichr@gmail.com\)](mailto:smichr@gmail.com).**
- 3 **Continuum Analytics, Inc., Austin, TX 78701 [\(mattpap@gmail.com\)](mailto:mattpap@gmail.com).**
- 4 **Los Alamos National Laboratory, Los Alamos, NM 87545 [\(certik@lanl.gov\)](mailto:certik@lanl.gov).**
- **Moscow State University, Faculty of Physics, Leninskie Gory, Moscow, 119991, Russia**
- **[\(skirpichev@gmail.com\)](mailto:skirpichev@gmail.com).**
- 6 **Continuum Analytics, Inc., Austin, TX 78701 [\(mrocklin@gmail.com\)](mailto:mrocklin@gmail.com).**
- 7 **Delhi Technological University, Shahbad Daulatpur, Bawana Road, New Delhi 110042,**
- **India [\(dtu.amit@gmail.com\)](mailto:dtu.amit@gmail.com).**
- 18 <sup>8</sup> Université Paris Est Créteil, 61 av. Général de Gaulle, 94010 Créteil, France
- **[\(sergiu.ivanov@u-pec.fr\)](mailto:sergiu.ivanov@u-pec.fr).**
- 9 **University of California, Davis, Davis, CA 95616 [\(jkm@ucdavis.edu\)](mailto:jkm@ucdavis.edu).**
- 10 **Indian Institute of Technology (BHU), Varanasi, Uttar Pradesh 221005, India**
- **[\(singhsartaj94@gmail.com\)](mailto:singhsartaj94@gmail.com).**
- 11 **University of Moratuwa, Bandaranayake Mawatha, Katubedda, Moratuwa 10400, Sri**
- **Lanka [\(thilinarmtb.10@cse.mrt.ac.lk\)](mailto:thilinarmtb.10@cse.mrt.ac.lk).**
- 12 **University of Illinois at Urbana-Champaign, Urbana, IL 61801 [\(sean.v.775@gmail.com\)](mailto:sean.v.775@gmail.com).**
- 13 **California Polytechnic State University, San Luis Obispo, CA 93407**
- **[\(ellisonbg@gmail.com\)](mailto:ellisonbg@gmail.com).**
- <sup>28 14</sup> Center for Computing Research, Sandia National Laboratories, Albuquerque, NM
- **87185 [\(rmuller@sandia.gov\)](mailto:rmuller@sandia.gov).**
- **Max Planck Institute of Colloids and Interfaces, Department of Theory and**
- **Bio-Systems, Science Park Golm, 14424 Potsdam, Germany**
- **[\(francesco.bonazzi@mpikg.mpg.de\)](mailto:francesco.bonazzi@mpikg.mpg.de).**
- <sup>33 16</sup>Indian Institute of Technology Kharagpur, Kharagpur, West Bengal 721302, India
- **[\(hargup@protonmail.com\)](mailto:hargup@protonmail.com).**
- <sup>35 17</sup>Indian Institute of Technology Kharagpur, Kharagpur, West Bengal 721302, India
- **[\(shivamvats.iitkgp@gmail.com\)](mailto:shivamvats.iitkgp@gmail.com).**
- <sup>18</sup> INRIA Bordeaux-Sud-Ouest LFANT project-team, 200 Avenue de la Vieille Tour,
- **33405 Talence, France [\(fredrik.johansson@gmail.com\)](mailto:fredrik.johansson@gmail.com).**
- 19 **INRIA SIERRA project-team, 2 Rue Simone IFF, 75012 Paris, France [\(f@bianp.net\)](mailto:f@bianp.net).**
- **40 <b>20** Department of Physics and Astronomy, University of New Mexico, Albuquerque, NM
- **87131 [\(mattjcurry@gmail.com\)](mailto:mattjcurry@gmail.com).**
- 21 **Fashion Metric, Inc, Austin, TX 78681 [\(andy.terrel@gmail.com\)](mailto:andy.terrel@gmail.com).**
- $^{43}$  <sup>22</sup> Faculty of Mathematics and Physics, Charles University in Prague, V Holešovičkách 2,
- **180 00 Praha, Czech Republic [\(stepan.roucka@mff.cuni.cz\)](mailto:stepan.roucka@mff.cuni.cz).**
- 45 <sup>23</sup> Birla Institute of Technology and Science, Pilani, K.K. Birla Goa Campus, NH 17B
- **Bypass Road, Zuarinagar, Sancoale, Goa 403726, India**
- **[\(ashutosh.saboo96@gmail.com\)](mailto:ashutosh.saboo96@gmail.com).**
- 24 **University of Moratuwa, Bandaranayake Mawatha, Katubedda, Moratuwa 10400, Sri**
- **Lanka [\(isuru.11@cse.mrt.ac.lk\)](mailto:isuru.11@cse.mrt.ac.lk).**
- 25 **Indian Institute of Technology Bombay, Powai, Mumbai, Maharashtra 400076, India**
- **[\(sumith@cse.iitb.ac.in\)](mailto:sumith@cse.iitb.ac.in).**
- $^{26}$  New Technologies Research Centre, University of West Bohemia, Univerzitní 8, 306

**14 Plzeň, Czech Republic [\(cimrman3@ntc.zcu.cz\)](mailto:cimrman3@ntc.zcu.cz).** 

27 **University of South Carolina, Columbia, SC 29201 [\(scopatz@cec.sc.edu\)](mailto:scopatz@cec.sc.edu).**

#### **ABSTRACT**

SymPy is an open source computer algebra system written in pure Python. It is built with a focus on 

extensibility and ease of use, through both interactive and programmatic applications. These characteristics 

have led SymPy to become a popular symbolic library for the scientific Python ecosystem. This paper 

presents the architecture of SymPy, a description of its features, and a discussion of select domain specific 

submodules. The supplementary materials provide additional examples and further outline details of the 

architecture and features of SymPy. 

Keywords: symbolic, Python, computer algebra system

# **1 INTRODUCTION**

 SymPy is a full featured computer algebra system (CAS) written in the Python programming language [\[25\]](#page-18-0). It is free and open source software, licensed under the 3-clause BSD license [\[37\]](#page-18-1). The SymPy project was started by Ondřej Čertík in 2005, and it has since grown to over 500 contributors. Currently, SymPy is developed on GitHub using a bazaar community model [\[33\]](#page-18-2). The accessibility of the codebase and the open community model allow SymPy to rapidly respond to the needs of users and developers.

 Python is a dynamically typed programming language that has a focus on ease of use and readability. Due in part to this focus, it has become a popular language for scientific computing and data science, with a broad ecosystem of libraries [\[28\]](#page-18-3). SymPy is itself used by many libraries  $\tau_3$  and tools to support research within a variety of domains, such as Sage [\[40\]](#page-18-4) (pure mathematics),  $_{74}$  yt [\[45\]](#page-19-0) (astronomy and astrophysics), PyDy [\[15\]](#page-18-5) (multibody dynamics), and SfePy [\[10\]](#page-17-0) (finite elements).

 Unlike many CASs, SymPy does not invent its own programming language. Python itself  $\pi$  is used both for the internal implementation and end user interaction. By using the operator overloading functionality of Python, SymPy follows the embedded domain specific language paradigm proposed by Hudak [\[20\]](#page-18-6). The exclusive usage of a single programming language makes it easier for people already familiar with that language to use or develop SymPy. Simultaneously, it enables developers to focus on mathematics, rather than language design.

 SymPy is designed with a strong focus on usability as a library. Extensibility is important in its application program interface (API) design. Thus, SymPy makes no attempt to extend the <sup>84</sup> Python language itself. The goal is for users of SymPy to be able to include SymPy alongside other Python libraries in their workflow, whether that be in an interactive environment or as a programmatic part in a larger system.

 As a library, SymPy does not have a built-in graphical user interface (GUI). However, SymPy exposes a rich interactive display system, and supports registering printers with Jupyter [\[30\]](#page-18-7) frontends, including the Notebook and Qt Console, which will render SymPy expressions using MathJax [\[9\]](#page-17-1) or LAT<sub>F</sub>X.

 The remainder of this paper discusses key components of the SymPy software. Section [2](#page-2-0) discusses the architecture of SymPy. Section [3](#page-6-0) enumerates the features of SymPy and takes a closer look at some of the important ones. The section [4](#page-12-0) looks at the numerical features of SymPy and its dependency library, mpmath. Section [5](#page-13-0) looks at the domain specific physics submodules for performing symbolic and numerical calculations in classical mechanics and quantum mechanics. Conclusions and future directions for SymPy are given in section [6.](#page-16-0)

## <span id="page-2-0"></span>**2 ARCHITECTURE**

Software architecture is of central importance in any large software project because it establishes

predictable patterns of usage and development [\[39\]](#page-18-8). This section describes the essential structural

 components of SymPy, provides justifications for the design decisions that have been made, and gives example user-facing code as appropriate.

#### **2.1 Basic Usage**

 The following statement imports all SymPy functions into the global Python namespace. From here on, all examples in this paper assume that this statement has been executed.<sup>[1](#page-3-0)</sup> 

>>> from sympy import \*

 Symbolic variables, called symbols, must be defined and assigned to Python variables before they can be used. This is typically done through the symbols function, which may create multiple symbols in a single function call. For instance,

```
109 \gg x, y, z = symbols('x y z')
```
 creates three symbols representing variables named *x*, *y*, and *z*. In this particular instance, these symbols are all assigned to Python variables of the same name. However, the user is free to assign them to different Python variables, while representing the same symbol, such as a, b, c = symbols('x y z'). In order to minimize potential confusion, though, all examples in this paper will assume that the symbols x, y, and z have been assigned to Python variables identical to their symbolic names.

 Expressions are created from symbols using Python's mathematical syntax. For instance, the following Python code creates the expression  $(x^2 - 2x + 3)/y$ .

118 >>>  $(x**2 - 2*x + 3)/y$ (x\*\*2 - 2\*x + 3)/y

 Importantly, SymPy expressions are immutable. This simplifies the design of SymPy by allowing expression interning. It also enables expressions to be hashed and stored in Python dictionaries, thereby permitting features such as caching.

#### **2.2 The Core**

 A computer algebra system (CAS) represents mathematical expressions as data structures. For 125 example, the mathematical expression  $x + y$  is represented as a tree with three nodes,  $+, x$ , and  $\mu$ , where *x* and *y* are ordered children of  $+$ . As users manipulate mathematical expressions with traditional mathematical syntax, the CAS manipulates the underlying data structures. Automated optimizations and computations such as integration, simplification, etc. are all functions that consume and produce expression trees.

 In SymPy every symbolic expression is an instance of a Python Basic class, a superclass of all SymPy types providing common methods to all SymPy tree-elements, such as traversals. The children of a node in the tree are held in the args attribute. A terminal or leaf node in the expression tree has empty args.

<sup>134</sup> For example, consider the expression  $xy + 2$ :

```
135 >>> exp r = x*y + 2
```
 By order of operations, the parent of the expression tree for expr is an addition, so it is of type 137 Add. The child nodes of expr are 2 and  $x*y$ .

- >>> type(expr)
- <class 'sympy.core.add.Add'>
- >>> expr.args
- (2, x\*y)

 Descending further down into the expression tree yields the full expression. For example, the next child node (given by expr.args[0]) is 2. Its class is Integer, and it has an empty args tuple, indicating that it is a leaf node.

<span id="page-3-0"></span><sup>&</sup>lt;sup>1</sup>All examples in this paper use SymPy version 1.0.

```
145 >>> expr.args[0]
146 2
_{147} >>> type(expr.args[0])
148 <class 'sympy.core.numbers.Integer'>
_{149} >>> expr.args[0].args
150 ()
```
 A useful way to view an expression tree is using the srepr function, which returns a string representation of an expression as valid Python code with all the nested class constructor calls to create the given expression.

```
154 >> srepr(expr)
```

```
155 "Add(Mul(Symbol('x'), Symbol('y')), Integer(2))"
```
Every SymPy expression satisfies a key identity invariant:

```
157 expr.func(*expr.args) == expr
```
<sup>158</sup> This means that expressions are rebuildable from their  $\arg s$ .<sup>[2](#page-4-0)</sup> Note that in SymPy the = operator represents exact structural equality, not mathematical equality. This allows testing if any two expressions are equal to one another as expression trees. For example, even though  $(x+1)^2$  and  $x^2+2x+1$  are equal mathematically, SymPy gives

```
162 >>> (x + 1)**2 == x**2 + 2*x + 1
```
False

 because they are different as expression trees (the former is a Pow object and the latter is an Add object).

 Python allows classes to override mathematical operators. The Python interpreter translates 167 the above  $x*y + 2$  to, roughly,  $(x, \text{mul}_1(y))$ . add (2). Both x and y, returned from the symbols function, are Symbol instances. The 2 in the expression is processed by Python as a 169 literal, and is stored as Python's built in int type. When 2 is passed to the add method of Symbol, it is converted to the SymPy type Integer(2) before being stored in the resulting expression tree. In this way, SymPy expressions can be built in the natural way using Python operators and numeric literals.

#### **2.3 Assumptions**

 SymPy performs logical inference through its assumptions system. The assumptions system allows users to specify that symbols have certain common mathematical properties, such as being positive, imaginary, or integral. SymPy is careful to never perform simplifications on an expression unless the assumptions allow them. For instance, the identity  $\sqrt{t^2} = t$  holds if *t* is 178 nonnegative  $(t > 0)$ . However, for general complex t, no such identity holds.

 By default, SymPy performs all calculations assuming that symbols are complex valued. This assumption makes it easier to treat mathematical problems in full generality.

```
181 >>> t = Symbol('t')
```

```
182 >>> sqrt(t**2)
```

```
183 sqrt(t**2)
```
 By assuming the most general case, that symbols are complex by default, SymPy avoids performing mathematically invalid operations. However, in many cases users will wish to simplify expressions containing terms like  $\sqrt{t^2}$ .

 Assumptions are set on Symbol objects when they are created. For instance Symbol('t', positive=True) will create a symbol named t that is assumed to be positive.

```
189 >>> t = Symbol('t', positive=True)
```

```
190 >>> sqrt(t**2)
```
t

<span id="page-4-0"></span> $^{2}$ expr.func is used instead of type(expr) to allow the function of an expression to be distinct from its actual Python class. In most cases the two are the same.

192 Some of the common assumptions that SymPy allows are positive, negative, real, nonpositive,

[3](#page-5-0) integer, prime and commutative.<sup>3</sup> Assumptions on any object can be checked with the is\_assumption 194 attributes, like t. is positive.

 Assumptions are only needed to restrict a domain so that certain simplifications can be performed. They are not required to make the domain match the input of a function. For instance, one can create the object  $\sum_{n=0}^{m} f(n)$  as Sum(f(n), (n, 0, m)) without setting integer=True when creating the Symbol object n.

 The assumptions system additionally has deductive capabilities. The assumptions use a three-valued logic using the Python built in objects True, False, and None. Note that False is <sub>201</sub> returned if the SymPy object doesn't or can't have the assumption. For example, both **I** is real and I.is\_prime return False for the imaginary unit I.

 None represents the "unknown" case. This could mean that given assumptions do not unam- $_{204}$  biguously specify the truth of an attribute. For instance, Symbol('x', real=True).is positive will give None because a real symbol might be positive or negative. The None could also mean that not enough is known or implemented to compute the given fact. For instance, (pi + **E)**. is irrational gives None, because determining whether  $π + e$  is rational or irrational is an open problem in mathematics [\[24\]](#page-18-9).

 Basic implications between the facts are used to deduce assumptions. For instance, the assump- tions system knows that being an integer implies being rational, so Symbol('x', integer=True).is\_rational returns True. Furthermore, expressions compute the assumptions on themselves based on the  $_{212}$  assumptions of their arguments. For instance, if x and y are both created with positive=True, 213 then  $(x + y)$  is positive will be True whereas  $(x - y)$  is positive will be None.

#### **2.4 Extensibility**

 While the core of SymPy is relatively small, it has been extended to a wide variety of domains by a broad range of contributors. This is due in part because the same language, Python, is used both for the internal implementation and the external usage by users. All of the extensibility capabilities available to users are also utilized by SymPy itself. This eases the transition pathway from SymPy user to SymPy developer.

 The typical way to create a custom SymPy object is to subclass an existing SymPy class, 221 usually Basic, Expr, or Function. All  $\text{SymPy}$  classes used for expression trees<sup>[4](#page-5-1)</sup> should be subclasses of the base class Basic, which defines some basic methods for symbolic expression trees. Expr is the subclass for mathematical expressions that can be added and multiplied together. Instances of Expr typically represent complex numbers, but may also include other "rings" like matrix expressions. Not all SymPy classes are subclasses of Expr. For instance, logic expressions 226 such as  $And(x, y)$  are subclasses of Basic but not of Expr.

 The Function class is a subclass of Expr which makes it easier to define mathematical functions <sup>228</sup> called with arguments. This includes named functions like  $sin(x)$  and  $log(x)$  as well as undefined  $_{229}$  functions like  $f(x)$ . Subclasses of Function should define a class method eval, which returns a canonical form of the function application (usually an instance of some other class, i.e. a Number) or None, if for given arguments that function should not be automatically evaluated.

 Many SymPy functions perform various evaluations down the expression tree. Classes define their behavior in such functions by defining a relevant \_eval\_\* method. For instance, an object can indicate to the diff function how to take the derivative of itself by defining the eval derivative(self, x) method, which may in turn call diff on its args. (Subclasses of Function should implement fdiff method instead, it returns the derivative of the function without 237 considering the chain rule.) The most common eval  $*$  methods relate to the assumptions: \_eval\_is\_assumption is used to deduce *assumption* on the object.

 As an example of the notions presented in this section, Listing [1](#page-6-1) presents a minimal version <sup>240</sup> of the gamma function  $\Gamma(x)$  from SymPy, which evaluates itself on positive integer arguments, has the positive and real assumptions defined, can be rewritten in terms of factorial with gamma(x).rewrite(factorial), and can be differentiated. self.func is used throughout instead of referencing gamma explicitly so that potential subclasses of gamma can reuse the methods.

<span id="page-5-1"></span><span id="page-5-0"></span>If *A* and *B* are Symbols created with commutative=False then SymPy will keep *A*· *B* and *B* ·*A* distinct.

Some internal classes, such as those used in the polynomial module, do not follow this rule for efficiency reasons.

```
Listing 1. A minimal implementation of sympy.gamma.
244 from sympy import Integer, Function, floor, factorial, polygamma
245
246 class gamma(Function)
247 @classmethod
248 def eval(cls, arg):
249 if isinstance(arg, Integer) and arg.is_positive:
250 return factorial(arg - 1)
251
252 def eval is positive(self):
253 x = \text{self.args}[0]254 if x.is_positive:
255 return True
256 elif x.is_noninteger:
257 return floor(x).is even
258
259 def eval is real(self):
260 \quad x = \text{self.args[0]}261 # noninteger means real and not integer
262 if x.is_positive or x.is_noninteger:
263 return True
264
265 def eval rewrite as factorial(self, z):
266 return factorial(z - 1)
267
268 def fdiff(self, argindex=1):
269 from sympy.core.function import ArgumentIndexError
270 if argindex == 1:
271 return self.func(self.args[0])*polygamma(0, self.args[0])
272 else:
273 raise ArgumentIndexError(self, argindex)
```
 The gamma function implemented in SymPy has many more capabilities than the above listing, such as evaluation at rational points and series expansion.

# <span id="page-6-0"></span>**3 FEATURES**

 Although SymPy's extensive feature set cannot be covered in-depth in this paper, calculus and other bedrock areas are discussed in their own subsections. Additionally, Table [1](#page-6-2) gives a compact listing of all major capabilities present in the SymPy codebase. This grants a sampling from the breadth of topics and application domains that SymPy services. Unless stated otherwise, all features noted in Table [1](#page-6-2) are symbolic in nature. Numeric features are discussed in Section [4.](#page-12-0)

**Table 1.** SymPy Features and Descriptions

<span id="page-6-2"></span>

| Feature            | Description                                                            |
|--------------------|------------------------------------------------------------------------|
| Calculus           | Algorithms for computing derivatives, integrals, and limits.           |
| Category Theory    | Representation of objects, morphisms, and diagrams. Tools for drawing  |
|                    | diagrams with Xy-pic.                                                  |
| Code Generation    | Generation of compilable and executable code in a variety of different |
|                    | programming languages from expressions directly. Target languages      |
|                    | include C, Fortran, Julia, JavaScript, Mathematica, MATLAB and         |
|                    | Octave, Python, and Theano.                                            |
| Combinatorics<br>& | Permutations, combinations, partitions, subsets, various permutation   |
| Group Theory       | groups (such as polyhedral, Rubik, symmetric, and others), Gray        |
|                    | codes $[27]$ , and Prufer sequences $[4]$ .                            |

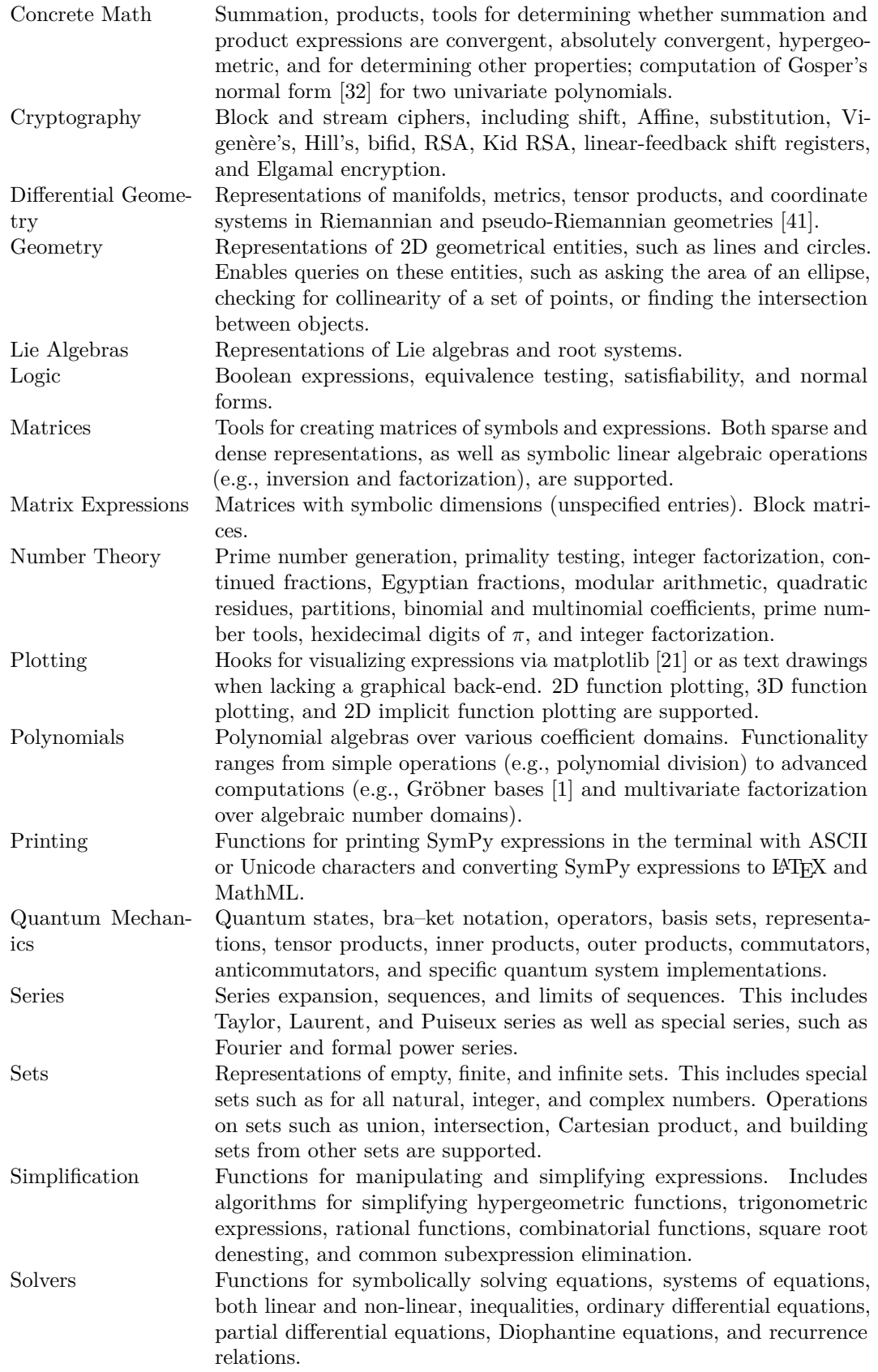

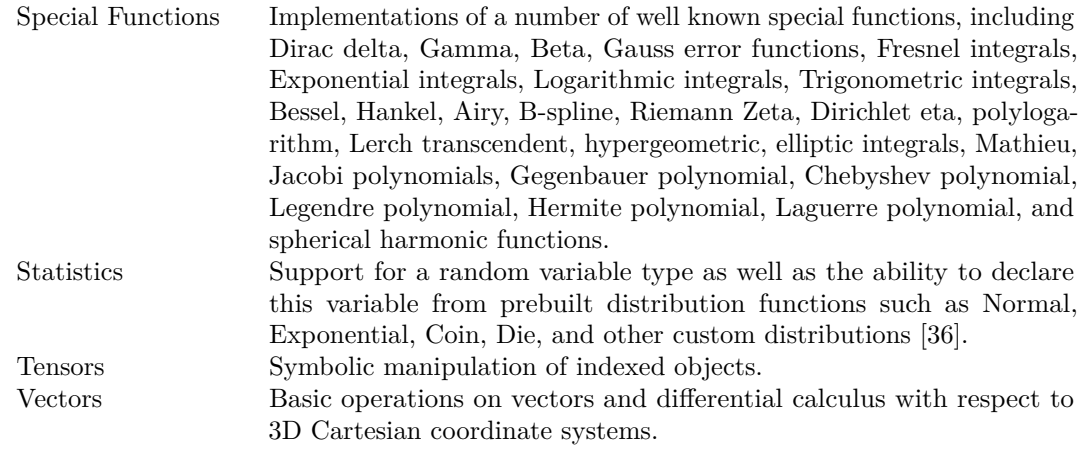

#### <sup>282</sup> **3.1 Simplification**

<sup>283</sup> The generic way to simplify an expression is by calling the simplify function. It must be <sup>284</sup> emphasized that simplification is not a rigorously defined mathematical operation [\[8\]](#page-17-4). The <sup>285</sup> simplify function applies several simplification routines along with heuristics to make the output expression "simple".[5](#page-8-0) 286

 It is often preferable to apply more directed simplification functions. These apply very specific rules to the input expression and are typically able to make guarantees about the output. For instance, the factor function, given a polynomial with rational coefficients in several variables, is guaranteed to produce a factorization into irreducible factors. Table [2](#page-8-1) lists common simplification

<span id="page-8-1"></span><sup>291</sup> functions.

**Table 2.** Some SymPy Simplification Functions

| expand      | expand the expression                                             |
|-------------|-------------------------------------------------------------------|
| factor      | factor a polynomial into irreducibles                             |
| collect     | collect polynomial coefficients                                   |
| cancel      | rewrite a rational function as $p/q$ with common factors canceled |
| apart       | compute the partial fraction decomposition of a rational function |
| trigsimp    | simplify trigonometric expressions [14]                           |
| hyperexpand | expand hypergeometric functions [34, 35]                          |

#### <span id="page-8-2"></span><sup>292</sup> **3.2 Calculus**

<sup>293</sup> SymPy provides all the basic operations of calculus, such as calculating limits, derivatives, <sup>294</sup> integrals, or summations.

<sup>295</sup> Limits are computed with the limit function, using the Gruntz algorithm [\[18\]](#page-18-17) for computing <sup>296</sup> symbolic limits and heuristics (a description of the Gruntz algorithm may be found in the supplement). For example, the following computes  $\lim_{x \to \infty} x \sin(\frac{1}{x})$ <sup>297</sup> supplement). For example, the following computes  $\lim_{x\to\infty} x \sin(\frac{1}{x}) = 1$ . Note that SymPy denotes 298  $\infty$  as 00.

```
299 >>> limit(x*sin(1/x), x, oo)
300 1
```
As a more complex example, SymPy computes

$$
\lim_{x \to 0} \left( 2e^{\frac{1-\cos(x)}{\sin(x)}} - 1 \right)^{\frac{\sinh(x)}{\operatorname{atan}^2(x)}} = e.
$$

<span id="page-8-0"></span> $5$ The measure parameter of the simplify function lets specify the Python function used to determine how complex an expression is. The default measure function returns the total number of operations in the expression.

 $301$  >>> limit((2\*E\*\*((1-cos(x))/sin(x))-1)\*\*(sinh(x)/atan(x)\*\*2), x, 0) <sup>302</sup> E

<sup>303</sup> Derivatives are computed with the **diff** function, which recursively uses the various differen-<sup>304</sup> tiation rules.

```
305 >>> diff(sin(x)*exp(x), x)
```

```
306 exp(x)*sin(x) + exp(x)*cos(x)
```
Integrals are calculated with the integrate function. SymPy implements a combination of the Risch algorithm [\[6\]](#page-17-6), table lookups, a reimplementation of Manuel Bronstein's "Poor Man's Integrator" [\[5\]](#page-17-7), and an algorithm for computing integrals based on Meijer G-functions [\[34,](#page-18-15) [35\]](#page-18-16). These allow SymPy to compute a wide variety of indefinite and definite integrals. The Meijer G-function algorithm and the Risch algorithm are respectively demonstrated below by the computation of

$$
\int_0^\infty e^{-st} \log(t) \, dt = -\frac{\log(s) + \gamma}{s}
$$

and

$$
\int \frac{-2x^2(\log(x) + 1)e^{x^2} + (e^{x^2} + 1)^2}{x(e^{x^2} + 1)^2(\log(x) + 1)} dx = \log(\log(x) + 1) + \frac{1}{e^{x^2} + 1}.
$$

```
307 >>> s, t = symbols('s t', positive=True)
308 >>> integrate(exp(-s*t)*log(t), (t, 0, oo)).simplify()
309 -(log(s) + EulerGamma)/s
_{310} >>> integrate((-2*x**2*(log(x) + 1)*exp(x**2) +
311 ... (\exp(x^{**}2) + 1)^{**}2)/(x^{*}(\exp(x^{**}2) + 1)^{**}2^{*}(\log(x) + 1)), x)
```

```
312 \log(log(x) + 1) + 1/(exp(x^{**2}) + 1)
```
<sup>313</sup> Summations are computed with summation using a combination of Gosper's algorithm [\[17\]](#page-18-18), <sup>314</sup> an algorithm that uses Meijer G-functions [\[34,](#page-18-15) [35\]](#page-18-16), and heuristics. Products are computed with <sup>315</sup> product function via a suite of heuristics.

```
316 >>> i, n = symbols('i n')
_{317} >>> summation(2***i, (i, 0, n - 1))
318 2**n - 1
319 >>> summation(i*factorial(i), (i, 1, n))
320 n*factorial(n) + factorial(n) - 1
```
<sup>321</sup> Integrals, derivatives, summations, products, and limits that cannot be computed return <sup>322</sup> unevaluated objects. These can also be created directly if the user chooses.

```
323 >>> integrate(x***, x)
324 Integral(x**x, x)
325 >>> Sum(2**i, (i, 0, n - 1))
326 Sum(2**i, (i, 0, n - 1))
```
#### <sup>327</sup> **3.3 Polynomials**

 SymPy implements a suite of algorithms for polynomial manipulation, which ranges from relatively simple algorithms for doing arithmetic of polynomials, to advanced methods for factoring multivariate polynomials into irreducibles, symbolically determining real and complex root isolation intervals, or computing Gröbner bases.

 Polynomial manipulation is useful in its own right. Within SymPy, though, it is mostly used indirectly as a tool in other areas of the library. In fact, many mathematical problems <sup>334</sup> in symbolic computing are first expressed using entities from the symbolic core, preprocessed, and then transformed into a problem in the polynomial algebra, where generic and efficient

 algorithms are used to solve the problem. The solutions to the original problem are subsequently recovered from the results. This is a common scheme in symbolic integration or summation algorithms.

 $\sim$  SymPy implements dense and sparse polynomial representations.<sup>[6](#page-10-0)</sup> Both are used in the uni- variate and multivariate cases. The dense representation is the default for univariate polynomials. <sup>341</sup> For multivariate polynomials, the choice of representation is based on the application. The most common case for the sparse representation is algorithms for computing Gröbner bases (Buchberger, F4, and F5) [\[7,](#page-17-8) [11,](#page-17-9) [12\]](#page-17-10). This is because different monomial orderings can be expressed easily in <sup>344</sup> this representation. However, algorithms for computing multivariate GCDs or factorizations, at 345 least those currently implemented in SymPy [\[29\]](#page-18-19), are better expressed when the representation is dense. The dense multivariate representation is specifically a recursively-dense representation, 347 where polynomials in  $K[x_0, x_1, \ldots, x_n]$  are viewed as a polynomials in  $K[x_0][x_1] \ldots [x_n]$ . Note that despite this, the coefficient domain *K*, can be a multivariate polynomial domain as well. <sup>349</sup> The dense recursive representation in Python gets inefficient as the number of variables increases. Some examples for the sympy.polys module can be found in the supplement.

#### **3.4 Printers**

 SymPy has a rich collection of expression printers. By default, an interactive Python session will render the str form of an expression, which has been used in all the examples in this paper so far. The str form of an expression is valid Python and roughly matches what a user would type to enter the expression.

>>> phi $\theta$  = Symbol('phi $\theta$ ')

>>> str(Integral(sqrt(phi0), phi0))

```
358 'Integral(sqrt(phi0), phi0)'
```
 Expressions can be printed in 2D with monospace fonts via pprint. Unicode characters are used for rendering mathematical symbols such as integral signs, square roots, and parentheses. <sup>361</sup> Greek letters and subscripts in symbol names that have Unicode code points associated are also rendered automatically.

>>> pprint(Integral(sqrt(phi0 + 1), phi0))

$$
\int \sqrt{\phi_{\theta} + 1} d(\phi_{\theta})
$$

<sup>364</sup> Alternately, the use unicode=False flag can be set, which causes the expression to be printed using only ASCII characters.

```
366 >>> pprint(Integral(sqrt(phi0 + 1), phi0), use_unicode=False)
367 /
368 |
369 | __________
370 | \sqrt{} phi0 + 1 d(phi0)
371 |
372 /
```
373 The function latex returns a LAT<sub>F</sub>X representation of an expression.

```
374 >>> print(latex(Integral(sqrt(phi0 + 1), phi0)))
```

```
375 \int \sqrt{\phi {0} + 1}\, d\phi {0}
```
 Users are encouraged to run the init\_printing function at the beginning of interactive 377 sessions, which automatically enables the best pretty printing supported by their environment. In the Jupyter Notebook or Qt Console [\[30\]](#page-18-7), the L<sup>A</sup>TEX printer is used to render expressions

<span id="page-10-0"></span><sup>&</sup>lt;sup>6</sup>In a dense representation, the coefficients for all terms up to the degree of each variable are stored in memory. In a sparse representation, only the nonzero coefficients are stored.

 using MathJax or L<sup>A</sup>TEX, if it is installed on the system. The 2D text representation is used otherwise.

 Other printers such as MathML are also available. SymPy uses an extensible printer subsystem for customizing any given printer, and allows custom objects to define their printing behavior for any printer. The code generation functionality of SymPy relies on this subsystem to convert expressions into code in various target programming languages.

#### **3.5 Solvers**

 SymPy has a module of equation solvers that can handle ordinary differential equations, recurrence relationships, Diophantine equations, and algebraic equations. There is also rudimentary support for simple partial differential equations.

 There are two functions for solving algebraic equations in SymPy: solve and solveset. solveset has several design changes with respect to the older solve function. This distinction <sup>391</sup> is present in order to resolve the usability issues with the previous solve function API while maintaining backward compatibility with earlier versions of SymPy. solveset only requires essential input information from the user. The function signatures of solve and solveset are

```
394 solve(f, *symbols, **flags)
```
solveset(f, symbol, domain=S.Complexes)

 The domain parameter is typically either S.Complexes (the default) or S.Reals; the latter causes solveset to only return real solutions.

 An important difference between the two functions is that the output API of solve varies with input (sometimes returning a Python list and sometimes a Python dictionary) whereas solveset always returns a SymPy set object.

 $_{401}$  Both functions implicitly assume that expressions are equal to 0. For instance, solveset(x -

402 1, x) solves  $x-1=0$  for  $x$ .

 solveset is under active development as a planned replacement for solve. There are certain features which are implemented in solve that are not yet implemented in solveset, including multivariate systems, and some transcendental equations.

More examples of solveset and solve can be found in the supplement.

#### **3.6 Matrices**

 Besides being an important feature in its own right, computations on matrices with symbolic entries are important for many algorithms within SymPy. The following code shows some basic usage of the Matrix class.

- >>> A = Matrix(2, 2, [x, x + y, y, x])
- >>> A
- Matrix([
- [X, X + y],
- [y, x]])

 SymPy matrices support common symbolic linear algebra manipulations, including matrix addition, multiplication, exponentiation, computing determinants, solving linear systems, and computing inverses using LU decomposition, LDL decomposition, Gauss-Jordan elimination, Cholesky decomposition, Moore-Penrose pseudoinverse, and adjugate matrix.

 All operations are performed symbolically. For instance, eigenvalues are computed by generating the characteristic polynomial using the Berkowitz algorithm and then solving it using polynomial routines.

```
423 >>> A.eigenvals()
```

```
424 {x - sqrt(y*(x + y)): 1, x + sqrt(y*(x + y)): 1}
```
Internally these matrices store the elements as lists of lists, making it a dense representation.<sup>[7](#page-11-0)</sup> 

 For storing sparse matrices, the SparseMatrix class can be used. Sparse matrices store their elements as a dictionary of keys.

<span id="page-11-0"></span>Similar to the polynomials module, dense here means that all entries are stored in memory, contrasted with a sparse representation where only nonzero entries are stored.

<sup>428</sup> SymPy also supports matrices with symbolic dimension values. MatrixSymbol represents 429 a matrix with dimensions  $m \times n$ , where  $m$  and  $n$  can be symbolic. Matrix addition and multiplication, scalar operations, matrix inverse, and transpose are stored symbolically as matrix expressions.

 Block matrices are also implemented in SymPy. BlockMatrix elements can be any matrix ex- pression, including explicit matrices, matrix symbols, and other block matrices. All functionalities of matrix expressions are also present in BlockMatrix.

 When symbolic matrices are combined with the assumptions module for logical inference, they provide powerful reasoning over invertibility, semi-definiteness, orthogonality, etc., which are valuable in the construction of numerical linear algebra systems.

More examples for Matrix and BlockMatrix may be found in the supplement.

## <span id="page-12-0"></span>**4 NUMERICS**

 Floating point numbers in SymPy are implemented by the Float class, which represents an arbitrary-precision binary floating-point number by storing its value and precision (in bits). This representation is distinct from the Python built-in float type, which is a wrapper around machine double types and uses a fixed precision (53-bit).

 Because Python float literals are limited in precision, strings should be used to input precise decimal values:

```
446 >>> Float(1.1)
```

```
447 1.10000000000000
```
>>> Float(1.1, 30) # precision equivalent to 30 digits

```
449 1.10000000000000008881784197001
```

```
450 >>> Float("1.1", 30)
```

```
451 1.10000000000000000000000000000
```
 The evalf method converts a constant symbolic expression to a Float with the specified precision, here 25 digits:

```
454 >>> (pi + 1).evalf(25)
455 4.141592653589793238462643
```
 Float numbers do not track their accuracy, and should be used with caution within symbolic expressions since familiar dangers of floating-point arithmetic apply [\[16\]](#page-18-20). A notorious case is that of catastrophic cancellation:

```
459 >>> cos(exp(-100)).evalf(25) - 1
460 0
```
 Applying the evalf method to the whole expression solves this problem. Internally, evalf estimates the number of accurate bits of the floating-point approximation for each sub-expression, and adaptively increases the working precision until the estimated accuracy of the final result matches the sought number of decimal digits:

```
465 >>> (cos(exp(-100)) - 1).evalf(25)
466 -6.919482633683687653243407e-88
```
<sup>467</sup> The evalf method works with complex numbers and supports more complicated expressions, such as special functions, infinite series, and integrals. The internal error tracking does not provide rigorous error bounds (in the sense of interval arithmetic) and cannot be used to accurately track uncertainty in measurement data; the sole purpose is to mitigate loss of accuracy that typically occurs when converting symbolic expressions to numerical values.

#### **4.1 The mpmath library**

 The implementation of arbitrary-precision floating-point arithmetic is supplied by the mpmath library. Originally, it was developed as a SymPy module but has subsequently been moved to

a standalone pure-Python package. The basic datatypes in mpmath are mpf and mpc, which

 respectively act as multiprecision substitutes for Python's float and complex. The floating-point precision is controlled by a global context:[8](#page-13-1) 

```
478 >>> import mpmath
```
 $\gg$  mpmath.mp.dps = 30 # 30 digits of precision

```
480 >>> mpmath.mpf("0.1") + mpmath.exp(-50)
```

```
481 mpf('0.100000000000000000000192874984794')
```

```
482 >>> print(_) # pretty-printed
```
0.100000000000000000000192874985

 For pure numerical computing, it is convenient to use mpmath directly with from mpmath import \*. Nevertheless, it is best to avoid such an import statement when using SymPy simultaneously, since the names of numerical functions such as exp will collide the symbolic counterparts in SymPy.

 Like SymPy, mpmath is a pure Python library. Internally, mpmath represents a floating-point <sup>489</sup> number  $(-1)^s x \cdot 2^y$  by a tuple  $(s, x, y, b)$  where *x* and *y* are arbitrary-size Python integers and the redundant integer *b* stores the bit length of *x* for quick access. If GMPY [\[19\]](#page-18-21) is installed,  $_{491}$  mpmath automatically uses the gmpy.mpz type for x, and GMPY methods for rounding-related operations, improving performance.

 The mpmath library supports special functions, root-finding, linear algebra, polynomial approximation, and numerical computation of limits, derivatives, integrals, infinite series, and ODE solutions. All features work in arbitrary precision and use algorithms that allow computing hundreds of digits rapidly (except in degenerate cases).

 The double exponential (tanh-sinh) quadrature is used for numerical integration by default. For smooth integrands, this algorithm usually converges extremely rapidly, even when the integration interval is infinite or singularities are present at the endpoints [\[43,](#page-19-2) [2\]](#page-17-11). However, for good performance, singularities in the middle of the interval must be specified by the user. To evaluate slowly converging limits and infinite series, mpmath automatically tries Richardson extrapolation and the Shanks transformation (Euler-Maclaurin summation can also be used) [\[3\]](#page-17-12). A function to evaluate oscillatory integrals by means of convergence acceleration is also available. A wide array of higher mathematical functions are implemented with full support for complex values of all parameters and arguments, including complete and incomplete gamma functions, Bessel functions, orthogonal polynomials, elliptic functions and integrals, zeta and polylogarithm functions, the generalized hypergeometric function, and the Meijer G-function. The Meijer  $G_{1,3}^{(3,0)}(0;\frac{1}{2},-1,-\frac{3}{2}|x)$  is a good test case [\[44\]](#page-19-3); past versions of both Maple and 509 Mathematica produced incorrect numerical values for large  $x > 0$ . Here, mpmath automatically removes an internal singularity and compensates for cancellations (amounting to 656 bits of

```
_{511} precision when x = 10000, giving correct values:
```

```
512 >>> mpmath.mp.dps = 15
```

```
_{513} >>> mpmath.meijerg([[],[0]],[[-0.5,-1,-1.5],[]],10000)
```
mpf('2.4392576907199564e-94')

Equivalently, with SymPy's interface this function can be evaluated as:

```
516 >>> meijerg([[],[0]],[[-S(1)/2,-1,-S(3)/2],[]],10000).evalf()
```

```
517 2.43925769071996e-94
```
 Symbolic integration and summation often produces hypergeometric and Meijer G-function closed forms (see Subsection [3.2\)](#page-8-2); numerical evaluation of such special functions is a useful complement to direct numerical integration and summation.

# <span id="page-13-0"></span>**5 DOMAIN SPECIFIC SUBMODULES**

SymPy includes several packages that allow users to solve domain specific problems. For example,

 a comprehensive physics package is included that is useful for solving problems in mechanics, optics, and quantum mechanics along with support for manipulating physical quantities with units.

<span id="page-13-1"></span>All examples in this section use mpmath version 0.19.

#### **5.1 Classical Mechanics**

One of the core domains that SymPy suports is the physics of classical mechanics. This is in

turn separated into two distinct components: vector algebra symbolics and mechanics.

#### **5.1.1 Vector Algebra**

 The sympy.physics.vector package provides reference frame-, time-, and space-aware vector and dyadic objects that allow for three-dimensional operations such as addition, subtraction, scalar multiplication, inner and outer products, and cross products. Both of these objects can be written in very compact notation that make it easy to express the vectors and dyadics in terms of multiple reference frames with arbitrarily defined relative orientations. The vectors are used to specify the positions, velocities, and accelerations of points; orientations, angular velocities, and angular accelerations of reference frames; and forces and torques. The dyadics are 537 essentially reference frame-aware  $3 \times 3$  tensors [\[42\]](#page-18-22). The vector and dyadic objects can be used for any one-, two-, or three-dimensional vector algebra, and they provide a strong framework for building physics and engineering tools.

<sup>540</sup> The following Python code demonstrates how a vector is created using the orthogonal unit <sup>541</sup> vectors of three reference frames that are oriented with respect to each other, and the result of expressing the vector in the *A* frame. The *B* frame is oriented with respect to the *A* frame <sup>543</sup> using Z-X-Z Euler Angles of magnitude  $\pi$ ,  $\frac{\pi}{2}$ , and  $\frac{\pi}{3}$  rad, respectively, whereas the *C* frame is oriented with respect to the *B* frame through a simple rotation about the *B* frame's *X* unit <sup>545</sup> vector through  $\frac{\pi}{2}$  rad.

```
546 >>> from sympy.physics.vector import ReferenceFrame
547 >> A = ReferenceFrame('A')548 >> B = ReferenceFrame('B')
549 >>> C = ReferenceFrame('C')
550 >>> B.orient(A, 'body', (pi, pi/3, pi/4), 'zxz')
551 >>> C.orient(B, 'axis', (pi/2, B.x))
552 >> v = 1*A.x + 2*B.z + 3*C.y
553 >>> v
554 A.x + 2*B.z + 3*C.y
555 >>> v.express(A)
556 A.x + 5*sqrt(3)/2*A.y + 5/2*A.z
```
#### **5.1.2 Mechanics**

 The sympy.physics.mechanics package utilizes the sympy.physics.vector package to populate <sub>559</sub> time-aware particle and rigid-body objects to fully describe the kinematics and kinetics of a rigid multi-body system. These objects store all of the information needed to derive the ordinary differential or differential algebraic equations that govern the motion of the system, i.e., the equations of motion. These equations of motion abide by Newton's laws of motion and can handle arbitrary kinematic constraints or complex loads. The package offers two automated methods for formulating the equations of motion based on Lagrangian Dynamics [\[23\]](#page-18-23) and Kane's Method [\[22\]](#page-18-24). Lastly, there are automated linearization routines for constrained dynamical systems [\[31\]](#page-18-25).

#### **5.2 Quantum Mechanics**

 The sympy.physics.quantum package has extensive capabilities for performing symbolic quantum mechanics, using Python objects to represent the different mathematical objects relevant in quantum theory [\[38\]](#page-18-26): states (bras and kets), operators (unitary, Hermitian, etc.), and basis sets, as well as operations on these objects such as representations, tensor products, inner products, outer products, commutators, and anticommutators. The base objects are designed in the most general way possible to enable any particular quantum system to be implemented by subclassing the base operators and defining the relevant class methods to provide system-specific logic.

 Symbolic quantum operators and states may be defined, and one can perform a full range of operations with them.

>>> from sympy.physics.quantum import Commutator, Dagger, Operator

>>> from sympy.physics.quantum import Ket, qapply

```
578 >>> A = Operator('A')
579 >> B = 0perator('B')
580 >> C = 0perator('C')
581 >> D = 0 perator('D')
582 \gg a = Ket('a')
583 >> comm = Commutator(A, B)
584 >>> comm
585 [A,B]
586 >>> qapply(Dagger(comm*a)).doit()
587 -<a|*(Dagger(A)*Dagger(B) - Dagger(B)*Dagger(A))
588 Commutators can be expanded using common commutator identities:
589 >>> Commutator(C+B, A*D).expand(commutator=True)
590 -[A,B]*D - [A,C]*D + A*[B,D] + A*[C,D]
591 On top of this set of base objects, a number of specific quantum systems have been implemented
592 in a fully symbolic framework. These include:
• Many of the exactly solvable quantum systems, including simple harmonic oscillator states
594 and raising/lowering operators, infinite square well states, and 3D position and momentum
595 operators and states.
596 • Second quantized formalism of non-relativistic many-body quantum mechanics [13].
597 • Quantum angular momentum [46]. Spin operators and their eigenstates can be represented
598 in any basis and for any quantum numbers. A rotation operator representing the Wigner-D
599 matrix, which may be defined symbolically or numerically, is also implemented to rotate
600 spin eigenstates. Functionality for coupling and uncoupling of arbitrary spin eigenstates is
601 provided, including symbolic representations of Clebsch-Gordon coefficients and Wigner
602 symbols.
603 • Quantum information and computing [26]. Multidimensional qubit states, and a full
604 set of one- and two-qubit gates are provided and can be represented symbolically or as
605 matrices/vectors. With these building blocks, it is possible to implement a number of basic
606 quantum algorithms including the quantum Fourier transform, quantum error correction,
607 quantum teleportation, Grover's algorithm, dense coding, etc. In addition, any quantum
608 circuit may be plotted using the circuit_plot function (Figure 1).
609 Here are a few short examples of the quantum information and computing capabilities in
610 sympy.physics.quantum. Start with a simple four-qubit state and flip the second qubit from the
611 right using a Pauli-X gate:
612 >>> from sympy.physics.quantum.qubit import Qubit
613 >>> from sympy.physics.quantum.gate import XGate
_{614} >>> q = Qubit('0101')
615 >>> q
616 | 0101>
_{617} >>> X = XGate(1)
618 >>> qapply(X*q)
619 |0111>
620 Qubit states can also be used in adjoint operations, tensor products, inner/outer products:
621 >> Dagger(q)
622 < 0101623 >>> ip = Dagger(q)*q
624 >>> ip
625 <0101|0101>
626 \gg ip.doit()
```
1

 Quantum gates (unitary operators) can be applied to transform these states and then classical measurements can be performed on the results:

```
630 >>> from sympy.physics.quantum.qubit import measure_all
631 >>> from sympy.physics.quantum.gate import H, X, Y, Z
_{632} >>> c = H(0)*H(1)*Qubit('00')
633 >>> C
634 H(\theta) * H(1) * | \theta \Theta635 >> q = qapply(c)
636 \gg measure all(q)
637 [(|00\rangle, 1/4), (|01\rangle, 1/4), (|10\rangle, 1/4), (|11\rangle, 1/4)]
```
<span id="page-16-1"></span>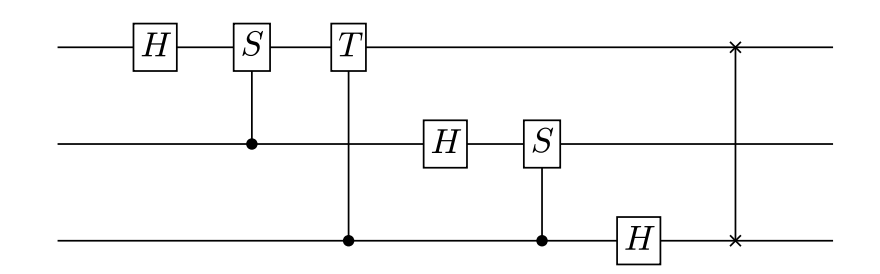

**Figure 1.** The circuit diagram for a three-qubit quantum Fourier transform generated by SymPy.

Lastly, the following example demonstrates creating a three-qubit quantum Fourier transform,

 decomposing it into one- and two-qubit gates, and then generating a circuit plot for the sequence of gates (see Figure [1\)](#page-16-1).

```
641 >>> from sympy.physics.quantum.qft import QFT
642 >>> from sympy.physics.quantum.circuitplot import circuit_plot
643 >>> fourier = QFT(0,3).decompose()
644 >>> fourier
645 SWAP(0,2)*H(0)*C((0),S(1))*H(1)*C((0),T(2))*C((1),S(2))*H(2)
646 \gg \ge c = circuit plot(fourier, nqubits=3)
```
## <span id="page-16-0"></span>**6 CONCLUSION AND FUTURE WORK**

 SymPy is a robust computer algebra system that provides a wide spectrum of features both in traditional computer algebra and in a plethora of scientific disciplines. This allows SymPy to be used in a first-class way with other Python projects, including the scientific Python stack. Unlike many other CASs, SymPy is designed to be used in an extensible way: both as an end-user application and as a library.

 SymPy expressions are immutable trees of Python objects. SymPy uses Python both as the internal language and the user language. This permits users to access to the same methods that the library implements in order to extend it for their needs. Additionally, SymPy has a powerful assumptions system for declaring and deducing mathematical properties of expressions.

 SymPy has submodules for many areas of mathematics. This includes functions for simplify- ing expressions, performing common calculus operations, pretty printing expressions, solving equations, and representing symbolic matrices. Other included areas are discrete math, concrete math, plotting, geometry, statistics, polynomials, sets, series, vectors, combinatorics, group theory, code generation, tensors, Lie algebras, cryptography, and special functions. Additionally, SymPy contains submodules targeting certain specific domains, such as classical mechanics and

 quantum mechanics. This breadth of domains has been engendered by a strong and vibrant user community. Anecdotally, these users likely chose SymPy because of its ease of access.

Some of the planned future work for SymPy includes work on improving code generation,

 $\frac{666}{666}$  improvements to the speed of SymPy (one area of work in this direction is [SymEngine,](https://github.com/symengine/symengine) a C++

symbolic manipulation library that is planned to be usable as a alternative core for SymPy).

improving the assumptions system, and improving the solvers module.

# **7 ACKNOWLEDGEMENTS**

The Los Alamos National Laboratory is operated by Los Alamos National Security, LLC, for the

 National Nuclear Security Administration of the U.S. Department of Energy under Contract No. 672 DE-AC52-06NA25396.

 Sandia is a multiprogram laboratory operated by Sandia Corporation, a Lockheed Martin Company, for the United States Department of Energy's National Nuclear Security Administration under Contract DE-AC04-94AL85000.

 Google Summer of Code is an international annual program in which Google awards stipends to all students who successfully complete a requested free and open-source software coding project during the summer.

 The author of this paper Francesco Bonazzi thanks the Deutsche Forschungsgemeinschaft (DFG) for its financial support via the International Research Training Group 1524 "Self-Assembled Soft Matter Nano-Structures at Interfaces."

## **REFERENCES**

<span id="page-17-3"></span> **[1]** Adams, W. W. and Loustaunau, P. (1994). *An introduction to Gröbner bases*. Number 3. American Mathematical Society.

- <span id="page-17-11"></span><sup>685</sup> <sup>[2]</sup> Bailey, D. H., Jeyabalan, K., and Li, X. S. (2005). A comparison of three high-precision quadrature schemes. *Experimental Mathematics*, 14(3):317–329.
- <span id="page-17-12"></span>**[3]** Bender, C. M. and Orszag, S. A. (1999). *Advanced Mathematical Methods for Scientists and Engineers*. Springer, 1st edition.
- <span id="page-17-2"></span>**[4]** Biggs, N., Lloyd, E. K., and Wilson, R. J. (1976). *Graph Theory, 1736-1936*. Oxford University Press.
- <span id="page-17-7"></span><span id="page-17-6"></span>**[5]** Bronstein, M. (2005a). pmint—The Poor Man's Integrator.
- **[6]** Bronstein, M. (2005b). *Symbolic Integration I: Transcendental Functions*. Springer–Verlag, New York, NY, USA.
- <span id="page-17-8"></span>**[7]** Buchberger, B. (1965). *Ein Algorithmus zum Auffinden der Basis Elemente des Restk-lassenrings nach einem nulldimensionalen Polynomideal*. PhD thesis, University of Innsbruck,
- Innsbruck, Austria.
- <span id="page-17-4"></span>**[8]** Carette, J. (2004). Understanding Expression Simplification. In *ISSAC '04: Proceedings of the 2004 International Symposium on Symbolic and Algebraic Computation*, pages 72–79, New York, NY, USA. ACM Press.
- <span id="page-17-1"></span><sup>700</sup> <sup>[9]</sup> Cervone, D. (2012). Mathjax: a platform for mathematics on the web. *Notices of the AMS*, 59(2):312–316.
- <span id="page-17-0"></span><sup>702</sup> <sup>[10]</sup> Cimrman, R. (2014). SfePy - write your own FE application. In de Buyl, P. and Varoquaux, N., editors, *Proceedings of the 6th European Conference on Python in Science (EuroSciPy 2013)*, pages 65–70. http://arxiv.org/abs/1404.6391.
- <span id="page-17-9"></span><sup>705</sup><sup>[11]</sup> Faugère, J. C. (1999). A New Efficient Algorithm for Computing Gröbner Bases (F4). *Journal of Pure and Applied Algebra*, 139(1-3):61–88.
- <span id="page-17-10"></span><sup>707</sup> <sup>[12]</sup> Faugère, J. C. (2002). A New Efficient Algorithm for Computing Gröbner Bases Without Reduction To Zero (F5). In *ISSAC '02: Proceedings of the 2002 International Symposium on*

*Symbolic and Algebraic Computation*, pages 75–83, New York, NY, USA. ACM Press.

- <span id="page-17-13"></span>**[13]** Fetter, A. and Walecka, J. (2003). *Quantum Theory of Many-Particle Systems*. Dover Publications.
- <span id="page-17-5"></span>**[14]** Fu, H., Zhong, X., and Zeng, Z. (2006). Automated and Readable Simplification of
- Trigonometric Expressions. *Mathematical and Computer Modelling*, 55(11-12):1169–1177.
- <span id="page-18-5"></span> **[15]** Gede, G., Peterson, D. L., Nanjangud, A. S., Moore, J. K., and Hubbard, M. (2013).
- Constrained multibody dynamics with Python: From symbolic equation generation to publica-
- tion. In *ASME 2013 International Design Engineering Technical Conferences and Computers*
- *and Information in Engineering Conference*, pages V07BT10A051–V07BT10A051. American Society of Mechanical Engineers.
- <span id="page-18-20"></span> **[16]** Goldberg, D. (1991). What every computer scientist should know about floating-point arithmetic. *ACM Computing Surveys (CSUR)*, 23(1):5–48.
- <span id="page-18-18"></span> **[17]** Gosper, R. W. (1978). Decision procedure for indefinite hypergeometric summation. *Pro-ceedings of the National Academy of Sciences*, 75(1):40–42.
- <span id="page-18-17"></span> **[18]** Gruntz, D. (1996). *On Computing Limits in a Symbolic Manipulation System*. PhD thesis, Swiss Federal Institute of Technology, Zürich, Switzerland.
- <span id="page-18-21"></span> **[19]** Horsen, C. V. (2015). GMPY. <https://pypi.python.org/pypi/gmpy2>.
- <span id="page-18-6"></span> **[20]** Hudak, P. (1998). Domain specific languages. In *Handbook of Programming Languages, Vol. III: Little Languages and Tools*, chapter 3, pages 39–60. MacMillan, Indianapolis.
- <span id="page-18-13"></span> **[21]** Hunter, J. D. (2007). Matplotlib: A 2d graphics environment. *Computing In Science & Engineering*, 9(3):90–95.
- <span id="page-18-24"></span> **[22]** Kane, T. R. and Levinson, D. A. (1985). *Dynamics, Theory and Applications*. McGraw Hill.
- <span id="page-18-23"></span>**[23]** Lagrange, J. (1811). *Mécanique analytique*. Number v. 1 in Mécanique analytique. Ve Courcier.
- <span id="page-18-9"></span>**[24]** Lang, S. (1966). Introduction to transcendental numbers. *Reading, Mass*.
- <span id="page-18-0"></span>**[25]** Lutz, M. (2013). *Learning Python*. O'Reilly Media, Inc.
- <span id="page-18-27"></span> **[26]** Nielsen, M. and Chuang, I. (2011). *Quantum Computation and Quantum Information*. Cambridge University Press.
- <span id="page-18-10"></span> **[27]** Nijenhuis, A. and Wilf, H. S. (1978). *Combinatorial Algorithms: For Computers and Calculators*. Academic Press, New York, NY, USA, second edition.
- <span id="page-18-3"></span> **[28]** Oliphant, T. E. (2007). Python for scientific computing. *Computing in Science & Engineering*,  $(3)(3):10-20.$
- <span id="page-18-19"></span>**[29]** Paprocki, M. (2010). Design and implementation issues of a computer algebra system in an interpreted, dynamically typed programming language. Master's thesis, University of Technology of Wrocław, Poland.
- <span id="page-18-7"></span><sup>744</sup> <sup>[30]</sup> Pérez, F. and Granger, B. E. (2007). IPython: a system for interactive scientific computing. *Computing in Science & Engineering*, 9(3):21–29.
- <span id="page-18-25"></span><sup>[31]</sup> Peterson, D. L., Gede, G., and Hubbard, M. (2014). Symbolic linearization of equations of motion of constrained multibody systems. *Multibody System Dynamics*, 33(2):143–161.
- <span id="page-18-11"></span><span id="page-18-2"></span><sup>748</sup> <sup>[32]</sup> Petkovšek, M., Wilf, H. S., and Zeilberger, D. (1996). A= BAK peters. *Wellesley, MA*.
- **[33]** Raymond, E. (1999). The cathedral and the bazaar. *Knowledge, Technology & Policy*, 12(3):23–49.
- <span id="page-18-15"></span> **[34]** Roach, K. (1996). Hypergeometric function representations. In *ISSAC '96: Proceedings of the 1996 International Symposium on Symbolic and Algebraic Computation*, pages 301–308,
- New York, NY, USA. ACM Press.
- <span id="page-18-16"></span> **[35]** Roach, K. (1997). Meijer G function representations. In *ISSAC '97: Proceedings of the 1997 international symposium on Symbolic and algebraic computation*, pages 205–211, New
- York, NY, USA. ACM.
- <span id="page-18-14"></span> **[36]** Rocklin, M. and Terrel, A. R. (2012). Symbolic statistics with SymPy. *Computing in Science and Engineering*, 14.
- <span id="page-18-1"></span> **[37]** Rosen, L. (2005). *Open source licensing*, volume 692. Prentice Hall.
- <span id="page-18-26"></span><sup>760</sup> <sup>[38]</sup> Sakurai, J. and Napolitano, J. (2010). *Modern Quantum Mechanics*. Addison-Wesley.
- <span id="page-18-8"></span>**[39]** Shaw, M. and Garlan, D. (1996). *Software Architecture: Perspectives on an Emerging Discipline*. Prentice Hall. Prentice Hall Ordering Information.
- <span id="page-18-4"></span><sup>[40]</sup> Stein, W. and Joyner, D. (2005). SAGE: System for Algebra and Geometry Experimentation. *Communications in Computer Algebra*, 39(2).
- <span id="page-18-12"></span><sup>[41]</sup> Sussman, G. J. and Wisdom, J. (2013). *Functional Differential Geometry*. Massachusetts Institute of Technology Press.
- <span id="page-18-22"></span> **[42]** Tai, C.-T. (1997). *Generalized vector and dyadic analysis: applied mathematics in field theory*, volume 9. Wiley-IEEE Press.
- <span id="page-19-2"></span><span id="page-19-1"></span><sup>[43]</sup> Takahasi, H. and Mori, M. (1974). Double exponential formulas for numerical integration. *Publications of the Research Institute for Mathematical Sciences*, 9(3):721–741.
- <span id="page-19-3"></span> **[44]** Toth, V. T. (2007). Maple and Meijer's G-function: a numerical instability and a cure. <http://www.vttoth.com/CMS/index.php/technical-notes/67>.
- <span id="page-19-0"></span>**[45]** Turk, M. J., Smith, B. D., Oishi, J. S., Skory, S., Skillman, S. W., Abel, T., and Norman, M. L. (2011). yt: A Multi-code Analysis Toolkit for Astrophysical Simulation Data. *The*
- *Astrophysical Journal Supplement Series*, 192:9–+.
- <span id="page-19-4"></span>**[46]** Zare, R. (1991). *Angular Momentum: Understanding Spatial Aspects in Chemistry and Physics*. Wiley.